## cdfg2hdl help

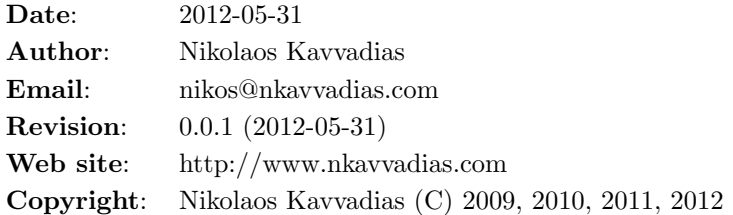

The usage of the cdfg2hdl is as follows:

cdfg2hdl [options] input.dot

where options is one or more of the following:

- -d Enable debug output (nothing yet).
- -sched-<mode> Perform scheduling on predefined acyclic regions. Valid options for <mode>: {sequential, asap, naive}.
- -mpint Use multiple-precision arithmetic as implemented by the public domain [fgmp](http://stuff.mit.edu/afs/sipb/project/stk/src/STk-2.2.0/Mp/fgmp-1.0b5/) library.
- -streaming Generate code for hardware units with streaming output(s), generating a sequence of values.
- -vhd2vl Generate code more friendly to the ["vhd2vl"](http://doolittle.icarus.com/~larry/vhd2vl/) tool.

-use-rising-edge Use calls to rising edge for clock event detection.

-use-component-pkg Generate a package "use" for system-wide components.

-ghw Generate a GHDL Waveform file (.ghw) after simulation.

-vcd Generate a VCD waveform file (.vcd) after simulation.

-read-through, -read-first Specify the mode for block RAM synchronous reads (default: read-first).

-blockmem Generate embedded block memories via inference.

-synopsys Use the de-facto Synopsys IEEE library in the generated design code (default).

-ieee Use the normative IEEE library in the generated design code.

-hw-phis Generate hardware for direct support of phi statements.

- -fxp-trn-wrap Support for fixed-point arithmetic with truncation (quantization mode) and wrapping (overflow mode). This is the default option.
- -fxp-trn-sat Support for fixed-point arithmetic with truncation (quantization mode) and saturation (overflow mode).
- -fxp-rnd-wrap Support for fixed-point arithmetic with rounding (quantization mode) and wrapping (overflow mode).
- -fxp-rnd-sat Support for fixed-point arithmetic with rounding (quantization mode) and saturation (overflow mode).
- -ghdl Generate support files for [GHDL](http://ghdl.free.fr) simulation (default).

-mti Generate support files for [Modelsim](http://www.model.com) simulation.

-quick-abort Abort simulation immediately following the first error.